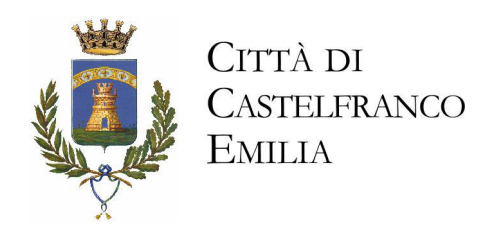

## il giorno mercoledì 10/12/2008 alle ore 19.30

presso la Sede Municipale - Sala Consigliare è convocata la Commissione Consiliare n. 4 "Politiche del territorio e degli interventi tecnici".

A parziale rettifica della precedente convocazione si comunica il nuovo ordine del giorno:

DELLA AUTORITÀ D'AMBITO 1) ISTITUZIONE **PROVINCIALE DI MODENA SENSI DELLA LEGGE REGIONALE AI**  $10/08$ : **APPROVAZIONE SCHEMA DI CONVENZIONE-PERIODO TRANSITORIO** 

2) PRESENTAZIONE CARTA DEI SERVIZI RIFIUTI 2009

La cittadinanza è invitata a partecipare.

Castelfranco Emilia, 09/12/2008

Il Presidente della Commissione (Vigarani Massimiliano)